## **TP N°2 – PROGRAMMATION 80x86**

### *2-1-Manipulation N° : 1*

Soit le programme suivant :

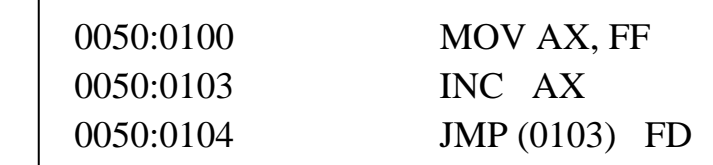

Exécuter le programme en mode pas à pas (single step) et décrire le fonctionnement en notant les différents états des registres et des indicateurs après chaque pas.

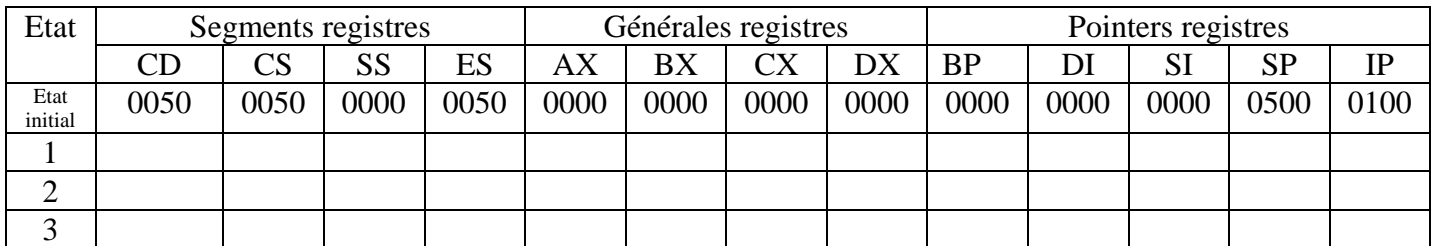

### *2-2-Manipulation N° : 2*

*2-2-1-calcule* ----------------------

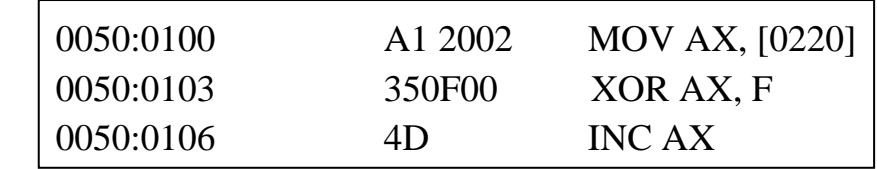

#### *2-2-2-transfert de donnée ------------------ :*

- Espace mémoire d'origine 0050 :0100 -0050 :0109
- Sont contenu est (0050 :0100 0050 :0109) :------------------
- Espace mémoire destination 0050 :0300 0050 :0309

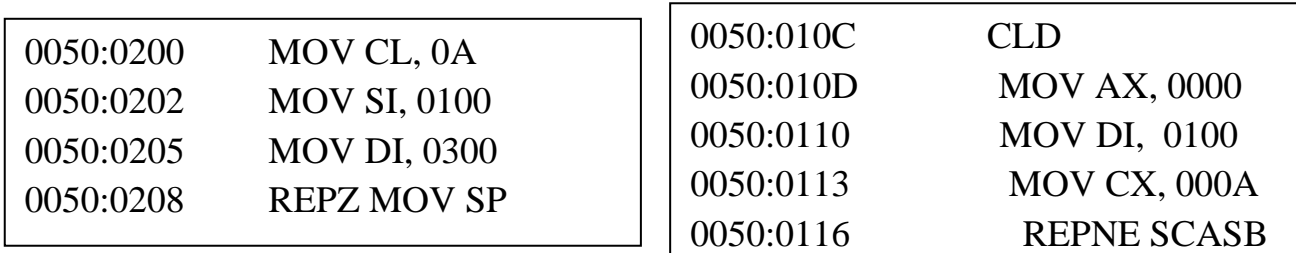

# *3-CONCLUSION :*